## **SPYDUS – OPAC** (Online Public Access Catalogue)

## First-Time Log In Procedure

- ID: B.C Number (eg. T1234567A)

- Default Password: Moe@DDMMYYYY (eg. Moe@31122012)

[The default password is "Moe@" followed by your birthdate in

DayDayMonthMonthYearYearYearYear format ]

(After first login, you will be prompted to change your password)

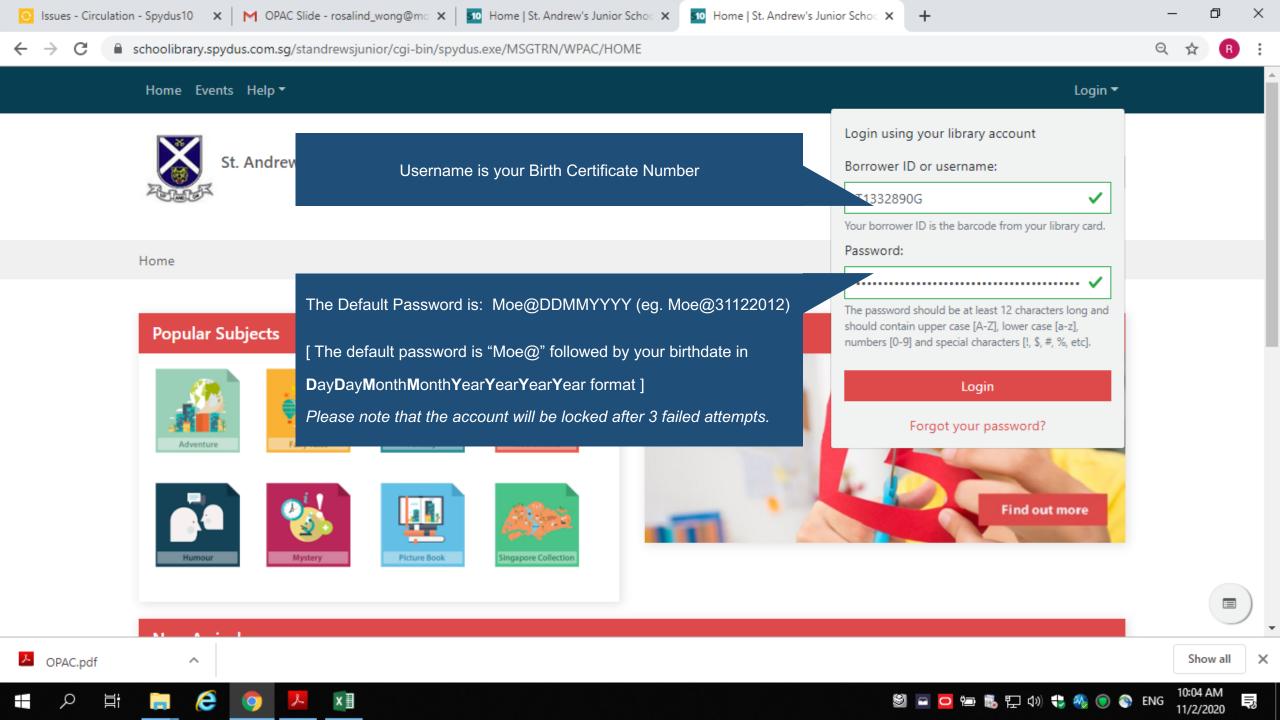

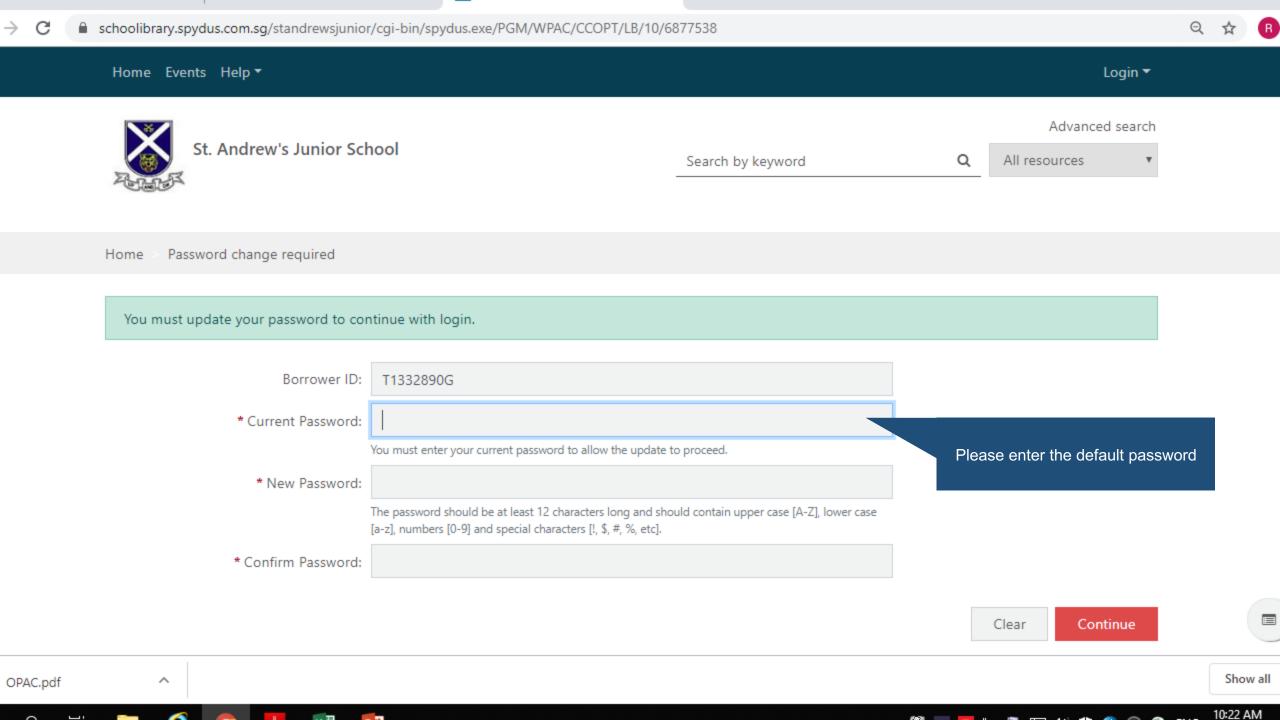